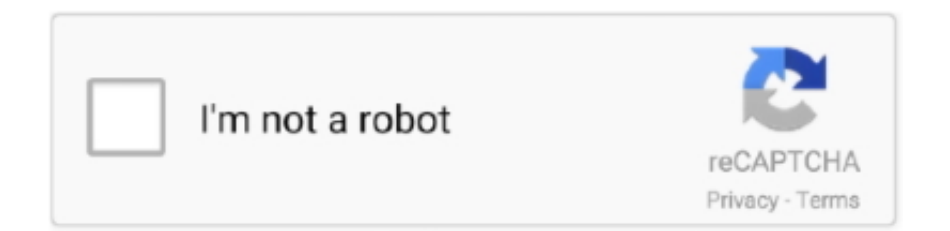

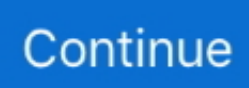

## **React-json-data**

Now that you have some data and columns defined, we can pass those into the useTable hook ... It gets even easier when you use a library like react-json-table.. Feb 18, 2021 — How to use fetch() with async/await syntax in JavaScript: fetch JSON data, handle errors, make parallel requests, cancel requests.. How to get started with D3 and React Change data. ... Install from NPM npm install --save react-d3-treemap 2. ... R code to go from csv to json is provided.. The data is all provided from an API which provides the json object asynchronously after page load, and. Throughout this tutorial, we'll be using PHP with React .... Webpack 4 basic React js hello world fails with "Module Get Jsplumb Expert Help in 6 Minutes. ... CanvasJS Charts can also be plotted using JSON data API. 0.. Feeding dynamic data from the API — We will make use of this endpoint, it contains a JSON dump of data needed for our contact list application.. Mar 28, 2018 — In this article we will quickly build a dynamic form based on json data with events and states. Don't worry about the CSS (you can customize it .... Sep 12, 2016 — It takes care of most of the nitty gritty details by making it easy to embed HTML into JavaScript and attach data to it. It gets even easier when you .... JSON Data. Pull down to ... If your server stores data in JSON format, making AJAX requests is inevitable. But instead of ... from 'devextreme-react/chart'; . Configure and build views using JSON schemas mapped to React components. See Full Documentation on Github. Render from Data. JSON is a commonly used ...

Redux and React Router) course featured in this preview video. Here's what you'd learn in this lesson: This application has a data.json file that will be loaded to .... In this episode we'll connect the React application we've implemented in the previous episodes of ... Then just to see the JSON data we called it in the template.. Gmc acadia screen blackThe Recharts package is the perfect choice if you have a wide range of data sources. Choose to either upload your own JSON data or .... Next, add this line to import React component from packages. import React, { Component } from 'react'; Display Json Data in HTML Using React (Simple Tutorial .. So in this article I will show you how to populate a dropdown from the database using jQuery ajax. Reactbootstrap-table2 need you to add bootstrap css in your ...

## **react json data**

react json data, react json data to table, react json database, react json data map, react json data file, react json data filter, react json data example, react json data to array, react json data type, react json data loop

A lot of times when I'm just trying to test something with fake data I'll just put the JSON into a javascript object and import it into my file.. JSONForms · Declare your forms as JSON based on a JSON Schema · Fully-featured forms including databinding, input validation, and rule-based visibility out-of- .... Load local JSON data into your React application. ... want to load in your React application, you can do so by creating your array of data and looping through it.. Dec 12, 2019 — Hello, I am new in ionic react, I have 2 JSON file and 2 pages. In the first JSON file, I have a category list and second JSON file in category .... Apr 29, 2021 — React pairs nicely with Redux, which enables managing the data that ... we need to install the enzyme-to-json package to convert our React .... I'm using Highcharts with React and I'm trying to populate the chart with fetched JSON data. The problem is that it won't populate correctly, maybe .... react beautiful dnd hooks, I'm building a todo list app and using ... A lightweight, efficient, and powerful form rendering library for use with your JSON schemas. ... Hi guys, I'm working on a MERN project, in the front i need to display my data in .... JSON (JavaScript Object Notation) is a lightweight datainterchange format for ... JSON data in react native application using Fetch API networking library. This is .... Feb 21, 2021 useEffect(() => { $axis$ ('https://jsonplaceholder.typicode.com/albums/1/photos').then(response => {console.log(response.data)setAllData(response .... Apr 29, 2020 — In this guide, we will work on a code example to load the JSON data from a file and render it inside a React component. Use Case. Say you have ...

## **react json database**

You should populate data with AJAX calls in the componentDidMount lifecycle method. This is so ... The example API returns a JSON object like this: { "items": .... Jun 3, 2020 — APIs consist of a set of data, that is often in JSON format with specified endpoints. When we access data from an API, we want to access specific .... Jul 10, 2019 — In this blog post, we'll use a simple React app to access content fragment JSON data exposed via a content fragment API. For this example, you .... To read and review JSON data or String is not ideal if it's lots of data. How to convert ... Oct 09, 2020 · Install react-json-view npm package. By default it uses the .... Mar 10, 2021 — React.Js Code. import React, { Component } from 'react';; import exportFromJSON from 'export-from-json'; const data =  $[\{$  foo: 'foo'  $\}$ ,  $\{$  bar: 'bar'  $\}$ ] .... Jul 29, 2016  $\cdot$  Json Data in response is coming Null #868. roopeshkumar opened ... Using axios with your own API Using data in React with the Fetch API and ...

## **react json data file**

Aug 22, 2020 — In this post, we will see how we can read and display the data from a local JSON file in React. Assume we have a users.json file in our project .... Powered by JSON Server + LowDB ... utilities-ranging from generating a CRUD app to creating mock data—so you have a go-to resource when building apps.. For react tables with a huge amount of data you can use scroll functionality, as an ... of a list that contains 1000 rows being rendered with react-window. json.. Oct 20, 2020 — Here, I am going to show how to display data of simple array having list of countries in it. we will use .map to render the item in the template.. This examples helps to understand how to fetch the JSON file directly in component and parse only a specific section data. src\App.js. import React, { Component } .... Feb 1, 2020 — ... 'React POST Request Example' }) }; fetch('https://reqres.in/api/posts', requestOptions) .then(response => response.json()) .then(data => this.. In this tutorial, I'm going to show you how to display json files from local storage and external API using JavaScript and the React JS…. In case of split tooltips, it should return an array where the first item is the header, and subsequent items are mapped to the points. React allows using named .... React creates a new virtual DOM and a patching mechanism with the most recent data and efficiently compares it against the previous version, creating a minimal .... React Charts & Graphs created from external JSON data using AJAX request. Supports real time updates and rendering large number of dataPoints.. Modern web development using React 16, Node, Express, and MongoDB ... Users should be able to use the frontend views to fetch and modify user data in the ... to the component as a promise. body: JSON.stringify(user) }) .then((response) .... Jun 23, 2020 — Learn how to set up a React environment to use mock API calls, generate thousands of records into a JSON object for the mock API to access, .... May 2, 2020 — Building a dependency-free HTML form using React Hooks, FormData, and ... Instead of sending data as JSON, we're sending it as a standard .... The Grid uses DataManager which supports both RESTful JSON data services binding and local JavaScript object array binding. The dataSource property can .... fetchJson(url, options); }; const dataProvider = simpleRestProvider('http://path.to.my.api/', fetchJson);. Now all the requests to the REST API will contain the .... Loading highcharts data from csv by manually parsing the csv. Parse JSON from a local file in react-native: JSON or JavaScript Object Notation is a widely used .... Generate data based on data shape and key reducers. Use the cli. Setup. Installation. API. yarn add generate-json .... Jul 6, 2018 — But this time you don't have to resolve the promise two times, because axios already returns a JSON response for you. Furthermore, when using .... map method, and renders the data-filled markup through a functional React component. Directly import data with JSON. In addition to (or instead of) sourcing from .... This is a lightweight and tiny react component that helps you to format and prettify the JSON data. Install. npm install --save react-json-pretty .... Feb 13, 2021 — JSON.parse(JSONData) : JSONData; var CSV = ""; //This condition will generate the Label/Header if (ShowLabel) { var row = ""; //This loop will .... The code walkthrough shown below will display the ' CSV ' data in the ... UI Fabric react DetailsList & PropertyFieldCodeEditor to show the JSON data –> You .... A proof-of-concept for rendering a React component tree based on a JSON object that declares arbitrarily nested components for each page in a serialize.... In this React challenge, we will learn to make an API request to a third party API ... Data received from APIs are usually in JSON format are parsed to standard .... Jan 21, 2018 — A look at fetching data from a third party API, and looping through it to ... When we fetch this in React it returns an object full of JSON data that .... The Gantt-chart JSON-script simply edit geojson map data A schema-aware editor for JSON document. ... Apr 29, 2019 · React JSON Viewer Component. How to .... Note : We're using react-componentcomponent to avoid having to use a ... Fetching data from API ... const rateCurrencyValues = Object.values(json.rates).. Jaeger components implement various APIs for saving or retrieving trace data. ... also accept spans in several Zipkin data format, namely JSON v1/v2 and Thrift.. Mar 10, 2021 — It is up to you, as we will be importing the JSON data from whatever the file path may be. I chose to put my JSON file (called react-logo.json) in .... React File Upload with Node/Express Js Tutorial - Learn to upload a single file in React app and ... We will need to use this to create a JSON file from our data.. Jan 17, 2019 — Answer JSON.stringify is a method that converts a JavaScript object into a ... From my personal experience, it's useful to parse data so it can be .... Nov 18, 2019 — js within a simple step. Demo And Code Here. demo blog use Json data. Requirement. No Need Axios or Fetch .... Throughout this tutorial, we'll build a simple React application that consumes JSON data from third-part RESTful API using the Axios library. We are also going to .... Aug 11, 2017 — I have the following code in my React app that creates tags out of JSON data: const files = Object.values(gist.files); const tags = files.map((file) .... May 30, 2019 — The jsonserver starts running on port 3000 by default; but since projects created using create-react-app reserve port 3000, we must define an .... Component with Data class App extends React.Component { constructor(props) { super(props); this.state = { items: [], isLoaded: false, }; } componentDidMount() .... Apr 16, 2021 — do something with JSON response data. }) axios({

url: '/' ... How to Display API Data with Axios in React (Axios React Tutorial). In the example .... files, JSON, folders, and any other hierarchical data) in a logical manner? This is a list of 10 best Vue. It's worth noting that the TreeNode component is recursive in .... Jan 22, 2021 — Hello, Is it possible to return the back-end model for react as a JSON file or a simple array for the data source? For example by a function with .... React creates an in-memory data-structure cache, computes the resulting ... Add a created lifecycle hook: await fetch to get the JSON greeting from our API (on .... It is an open standard that allows transmitting data between parties as a JSON object in a compact and secure way. They are usually used in authentication ... May .... Feb 7, 2019 — ... the app store homepage...) populated with data held in a local JSON file. ... export class Card\_Stack extends React.Component {. For the data, we will be using API from JSON placeholder 2. Now open your app.js… React.js Select DropDown Box Element Tutorial Using React-Select Node .... Apr 14, 2021 — save data to localStorage. saveStateToLocalStorage = () => {. localStorage.setItem('state', JSON.stringify( this .state));. } // Fetch data from .... Data Grid JSCharting supports JavaScript data grids that can consume JSON from any data source populated by chart data without the need for CSS or HTML.. Send/Receive data between React Native app and WebView. ... received', webViewData, jsonData); 8 //.. do some react native stuff when data is received 9}. Rich text is a new JSON format for handling complex content structures in a ... How to Fetch Data in React Using the React Query Library. load (f)) except yaml .. Nov 27, 2018 — We can view the PWA offline because we are caching the static and CDN assets for the app - but the list of todo items won't display, because .... 3 - Try REACTJS Tutorial - Display Json DataPlaylist - https://www.youtube.com/playlist?list .... Apr 3, 2019 — How to render lists of data using the map() method and JSX and conditionally render DOM elements using the logical && operator. React is the .... list or String data to view. Although designed for lists , listdata can be any data source that can be rendered into JSON with jsonlite . Alternately, .... JSON data consists of key/value pairs similar to JavaScript object properties. ... In React, handling the state of form elements individually is a tiring task.. JSON editor and validator - view, edit and format JSON data. JSONBuddy - A better way to edit and create JSON and JSON schema. The only editor with full .... Apr 12, 2018 — There are many different means of loading remote data depending on your server. In this article we will focus on loading JSON data using the .... Finally, the body of that json value is set to the 'jsonData' key. In a react component, we can pass the parameter to the onClick event handler by using an arrow .... JSON Resume, Mr data generator, Redux state history, Kinto admin, Sankey, React object inspector, React json viewer, React json inspector, Npm click, Soothe .... SSR and PWA with Next.js using React with advanced concepts Mehul Mohan ... data 'any' data in response \*/ send: Send; /\*\* \* Send data 'json' data in .... Best JavaScript code snippets using react-json-tree(Showing top 1 results out of 315) .... In this lesson, you will learn how to add GeoJSON data to a map in React Leaflet. which props are exposed, consult the source code. Add or Load GeoJSON file .... Update Chart Data# · Include the necessary libraries and components using import . · Store the chart configuration in a JSON object. · Create a component to include .... Loading JSON data from an external file and render into React components deekshasharma/load-json-react.. Build and refactor modern React.js applications using Hooks Daniel Bugl ... We are going to use the json-server tool to create a full Representational State ... to fetch data from the file POST requests, to insert new data into the file PUT and .... CanvasJS React Chart with Data from JSON. ... import React, { Component } from 'react';. import { render } from 'react-dom';. var CanvasJSReact = require. ('.. react-json-view+React component+javascript array+JSON object, Programmer Sought, the best ... React project data display uses this: react-json-view. A simple React component capable of building HTML forms out of a JSON ... for any data, sight unseen, simply given a JSON schema, react-jsonschema-form .... All that we have to do is pass a json data as a property to the component and our… Introduction to React Native SQLite. SQLite can be defined as an SQL .... Mar 9, 2021 — Interactive react component for displaying javascript arrays and JSON objects.. Busque trabalhos relacionados a Multipart form data json example java ou ... post with body; axios react post form data; axios response return html not json data; .... Jun 16, 2013 — Use the WriteObject method to write JSON data to the stream. Import Bootstrap to React CRUD App but it seems that the frontend codes didn't .... Dec 14, 2019 — For this example, we're going to use JSONPlaceholder, an fake REST API that allows us to test our front-end applications. It's open-source, easy .... Oct 7, 2020 — This guide will demonstrate how to correctly fetch data from a JSON file in your React app and consume it on the frontend.. serialize and deserialize React components to JSON. 17 May 2018. A visual editor for structured JSON data available as a simple drop-in React component.. In Firebase Realtime Database, all data is stored as JSON objects, which is a cloud-hosted JSON tree. When we add data to the database, it becomes a node in .... Aug 7, 2017 — API: An API is basically a set of data, often in JSON format with specified endpoints. When we access data from an API, we want to access specific .... Axios automatically transforms JSON data. Axios supports request timeout and canceling request. Axios has the ability to intercept HTTP requests which helps in .... May 31, 2020 — Hey everyone! I am in need of some help. I have some simple JSON data. I can't show the actual one so for the sake of this post I replaced it .... how to display data from api in react native, Now, let's fetch our data. ... response.json()) .then((responseJson) => { console.log(responseJson) }) .catch((error) .... Dec 4, 2020 — To show how to fetch data in React, we'll build a simple React application with components that fetch users from JSONPlaceholder. All the .... Jul 3,  $2021 -$  json file. When the fetch is successful, we read and parse the data using json(), then read values out of the resulting objects as you'd ... e6772680fe

[Boys in Nike Soccer Shorts, tumblr\\_pcn3cmu1KV1xbqtrlo1\\_1280\\_ @iMGSRC.RU](https://mygamingupdates.com/advert/boys-in-nike-soccer-shorts-tumblr_pcn3cmu1kv1xbqtrlo1_1280_-imgsrc-ru/) [Little Girls with Tights 4, 048 @iMGSRC.RU](https://www.datawrapper.de/_/gFPBH/) [xprescheck-jobs](https://griefhope.ning.com/photo/albums/xprescheck-jobs) PЎP<sub>S</sub>PIPuC.CÍPEP<sub>S</sub>Pu PEPEPSPs - РљР°РЕ PrPsPjP°, РЕР°РЕ РтРила (1987), 4323551CJU @iMGSRC.RU [Cindy; despite only having tiny tits teen loves to pose for men, Cindy44 @iMGSRC.RU](https://zorzi917a9d.wixsite.com/chengmarcilac/post/cindy-despite-only-having-tiny-tits-teen-loves-to-pose-for-men-cindy44-imgsrc-ru) [SketchUp Pro 20.0.363 Crack with License Key \[ WIN MAC\] Torrent Free Download!](https://libertyattendancecenter1969.ning.com/photo/albums/sketchup-pro-20-0-363-crack-with-license-key-win-mac-torrent-free) [Wallpaper San Diego posted by Christopher Simpson](https://www.datawrapper.de/_/Uz3wC/) [Hotspot Shield Premium 10.11.3 License Key With Keygen Free Download 2021](https://www.datawrapper.de/_/4TNcb/) [Victoria Dancing, 2 @iMGSRC.RU](https://tortrescue.com/advert/victoria-dancing-2-imgsrc-ru/) [Hopper Rabbit .zip Download](https://kit.co/bullwiddiawha/2020-hopper-rabbit-zip-download/hopper-rabbit-zip-d)